*Theory of Errors Formulas...* 1/11

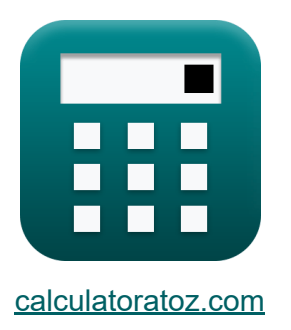

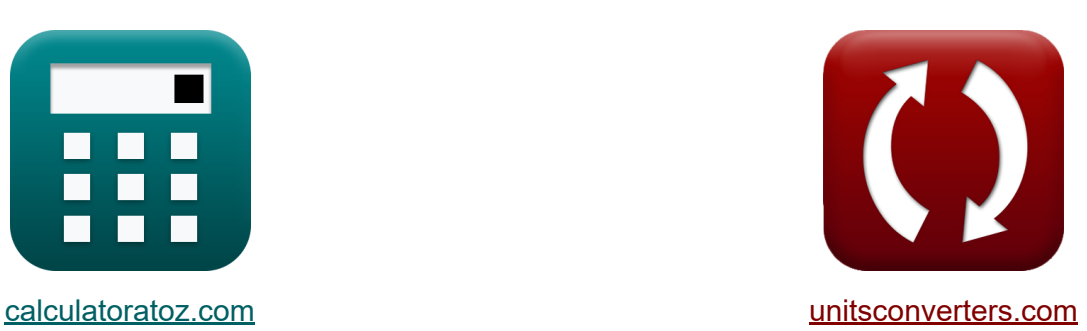

# **Teoría de los errores Fórmulas**

¡Ejemplos!

**iCalculadoras! i**Ejemplos! **iConversiones!** 

Marcador **[calculatoratoz.com](https://www.calculatoratoz.com/es)**, **[unitsconverters.com](https://www.unitsconverters.com/es)**

Cobertura más amplia de calculadoras y creciente - **¡30.000+ calculadoras!** Calcular con una unidad diferente para cada variable - **¡Conversión de unidades integrada!**

La colección más amplia de medidas y unidades - **¡250+ Medidas!**

¡Siéntete libre de COMPARTIR este documento con tus amigos!

*[Por favor, deje sus comentarios aquí...](https://docs.google.com/forms/d/e/1FAIpQLSf4b4wDgl-KBPJGChMJCxFlqrHvFdmw4Z8WHDP7MoWEdk8QOw/viewform?usp=pp_url&entry.1491156970=Teor%C3%ADa%20de%20los%20errores%20F%C3%B3rmulas)*

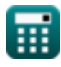

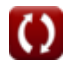

# **Lista de 21 Teoría de los errores Fórmulas**

# **Teoría de los errores**

#### **1) Desviación estándar de observaciones ponderadas**

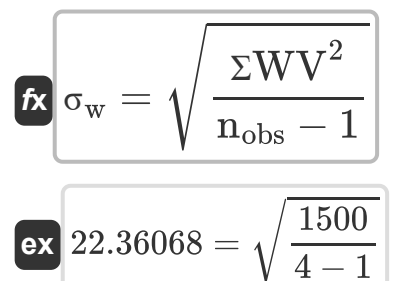

#### **2) Desviación estándar utilizada para errores de encuesta**

$$
\kappa \sigma = \sqrt{\frac{\Sigma V^2}{n_{\text{obs}} - 1}}
$$
\n
$$
\text{ex } 40.82483 = \sqrt{\frac{5000}{4 - 1}}
$$

#### **3) Error estándar de función donde las variables están sujetas a suma**

$$
\mathbf{\overline{\kappa}}\Big|\mathbf{e}_{\mathrm{A}}=\sqrt{\mathbf{e}_{\mathrm{x}}^{2}+\mathbf{e}_{\mathrm{y}}^{2}+\mathbf{e}_{\mathrm{z}}^{2}}\Big|
$$

$$
\boxed{\text{ex}}{200.4221} = \sqrt{(120)^2 + (115)^2 + (112)^2}
$$

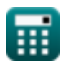

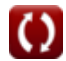

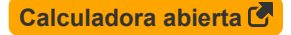

**[Calculadora abierta](https://www.calculatoratoz.com/es/standard-error-of-function-where-variables-are-subjected-to-addition-calculator/Calc-12912)** 

**[Calculadora abierta](https://www.calculatoratoz.com/es/standard-deviation-of-weighted-observations-calculator/Calc-12908)** 

*Theory of Errors Formulas...* 3/11

#### **4) Error estándar de la media de las observaciones ponderadas**

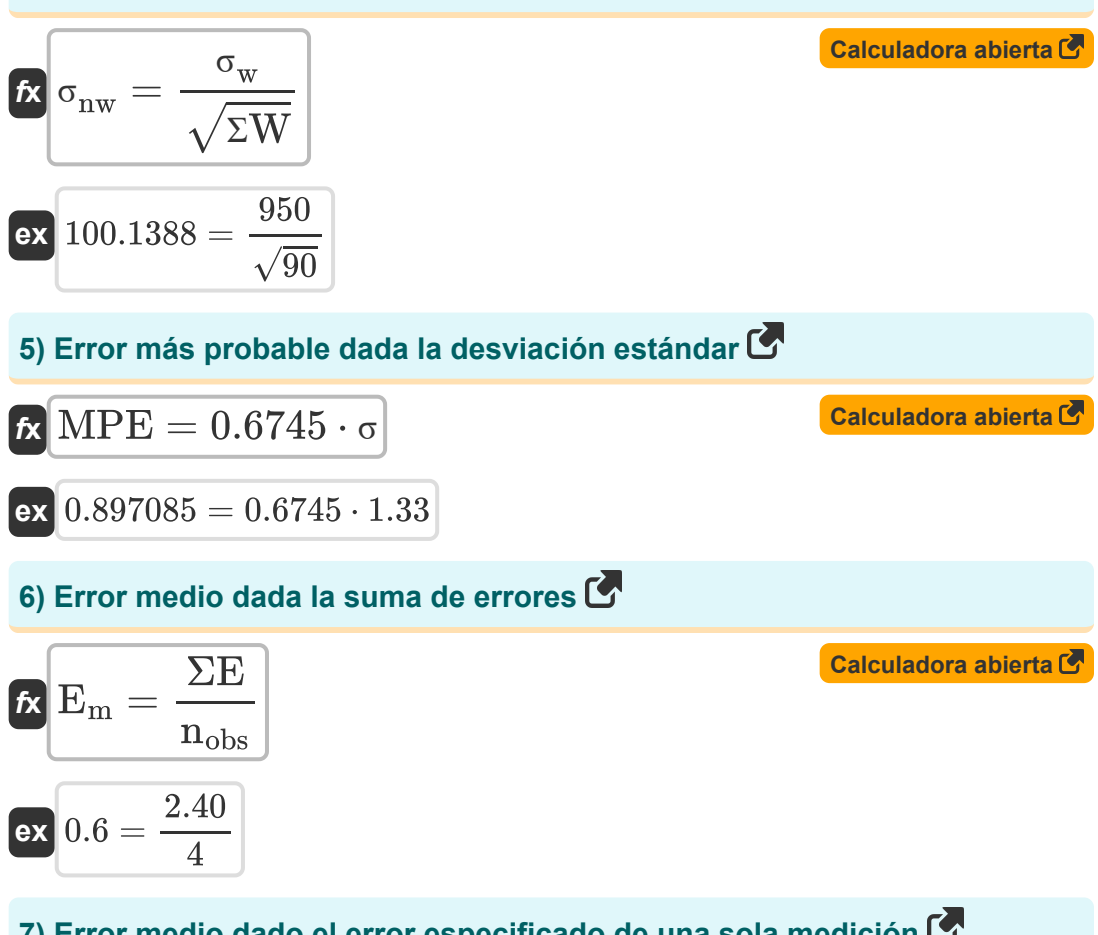

#### **7) Error medio dado el error especificado de una sola medición**

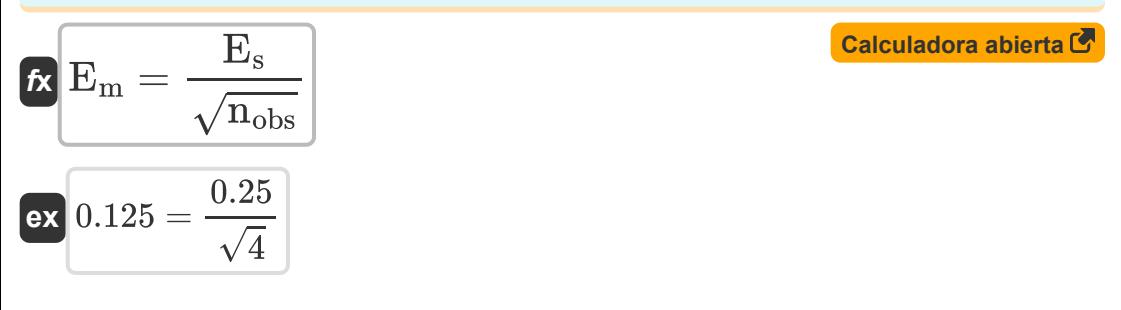

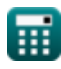

*Theory of Errors Formulas...* 4/11

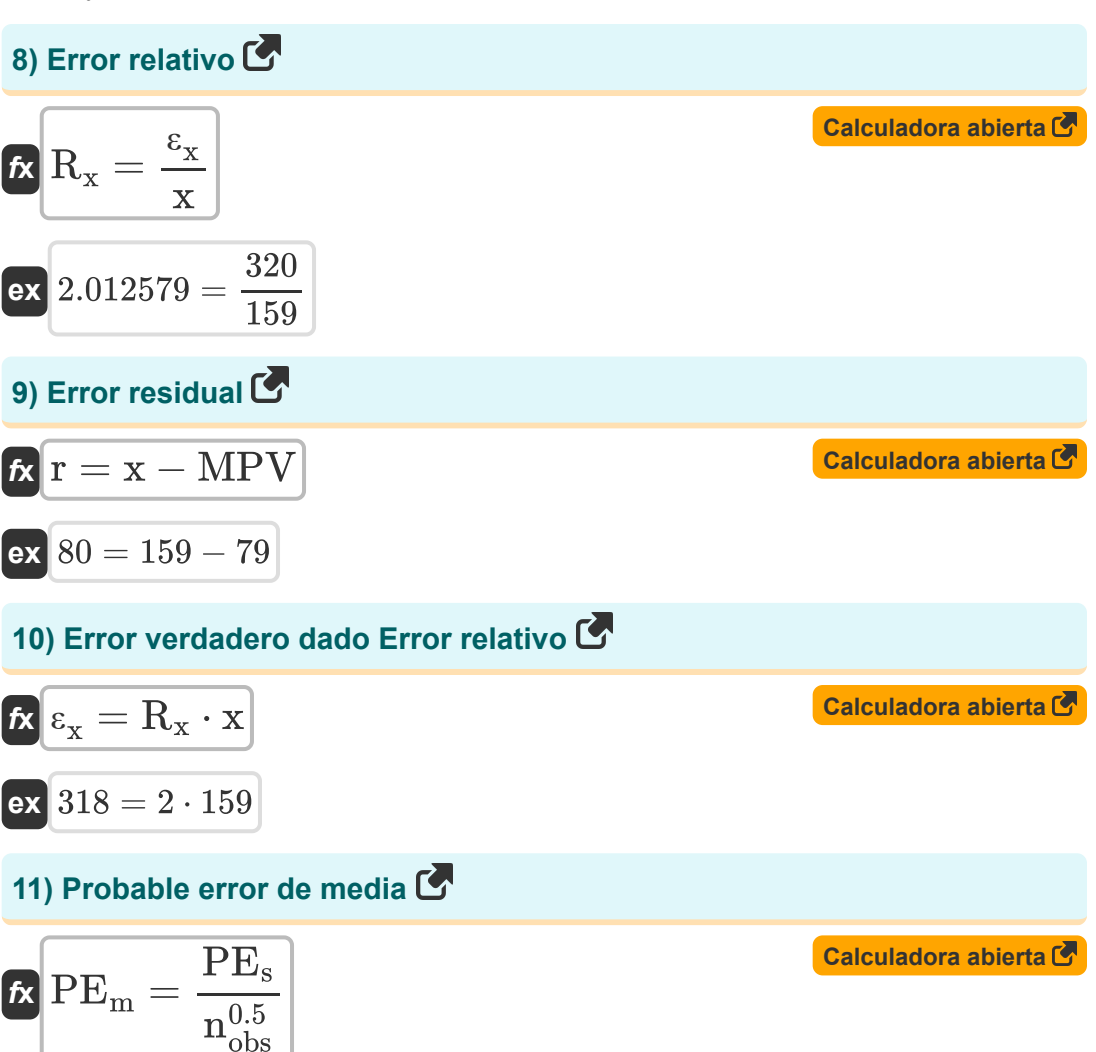

$$
ex \boxed{0.005 = \frac{0.01}{(4)^{0.5}}}
$$

丽

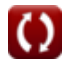

**Theory of Errors Formulas...** 5/11

### **12) Valor más probable con diferente ponderación**

| $MPV = add \frac{w_i \cdot x_i}{add}(w_i)$                      | Calculadora abierta                  |                     |
|-----------------------------------------------------------------|--------------------------------------|---------------------|
| $rx$                                                            | 78 = add \frac{10 \cdot 78}{add}(10) |                     |
| 13) Valor más probable con el mismo peso para las observaciones |                                      |                     |
| $f x$                                                           | $MPV = \frac{\Sigma x_i}{n_{obs}}$   | Calculadora abierta |
| $ex$                                                            | 200 = $\frac{800}{4}$                |                     |
| 14) Valor más probable dado error residual                      | Calculadora abierta                  |                     |
| $f x$                                                           | $MPV = x - r$                        | Calculadora abierta |
| $rx$                                                            | 79 = 159 - 80                        |                     |
| 15) Valor observado dado Error relative                         | Calculadora abierta                  |                     |
| $f x$                                                           | $x = \frac{\varepsilon_x}{R_x}$      |                     |
| 320                                                             |                                      |                     |

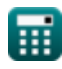

**ex**  $160 =$ 

 $\overline{2}$ 

*Theory of Errors Formulas...* 6/11

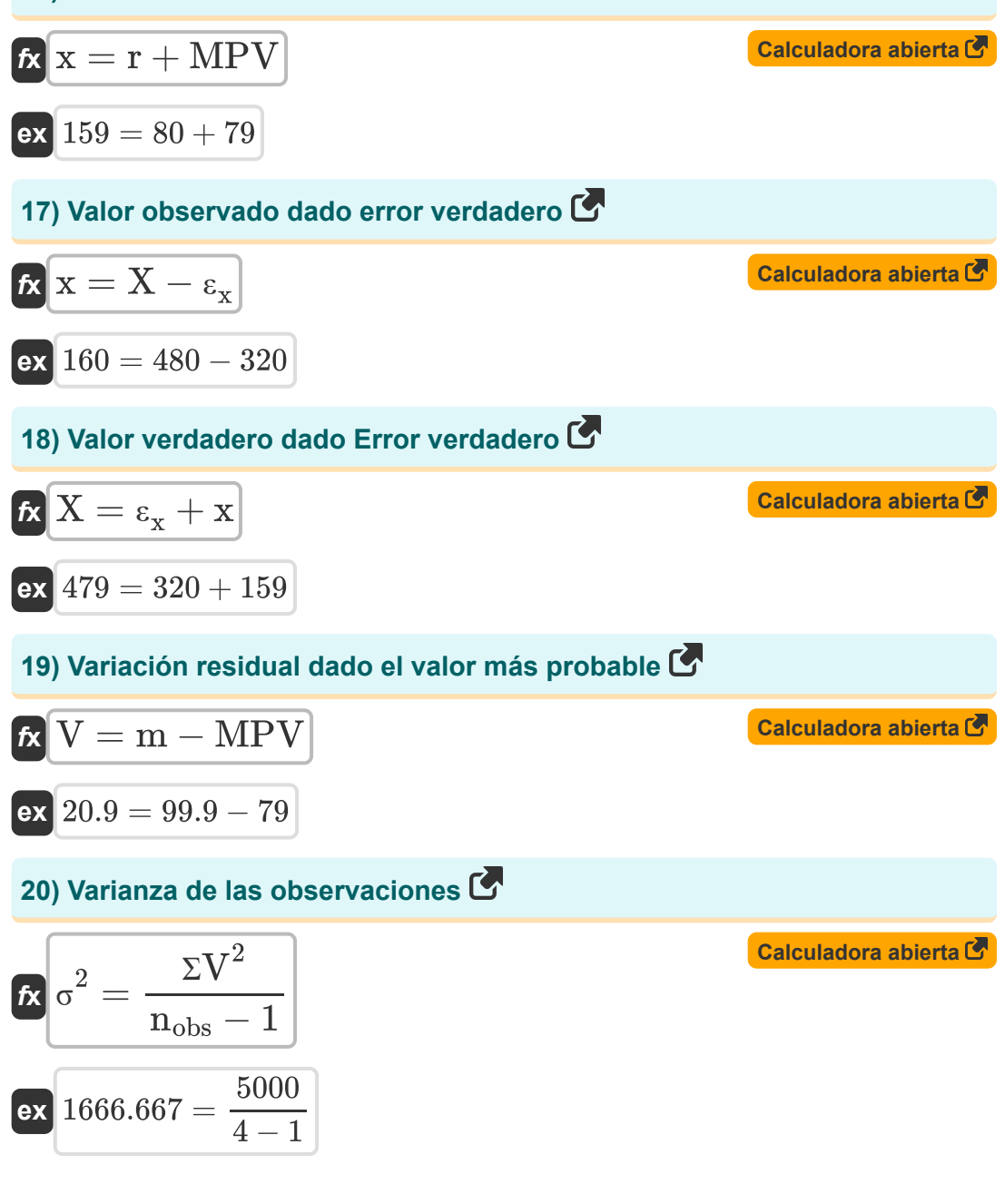

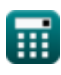

**Theory of Errors Formulas...** 7/11

### **21) Verdadero error**

$$
\mathbf{\overline{k}}[\mathbf{\epsilon}_{\mathbf{x}}=\mathrm{X}-\mathbf{x}]
$$

$$
ex \ 321 = 480 - 159
$$

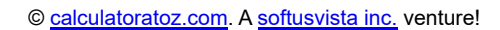

**[Calculadora abierta](https://www.calculatoratoz.com/es/true-error-calculator/Calc-12868)** 

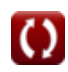

# **Variables utilizadas**

- **e<sup>A</sup>** Error estándar en la función
- **E<sup>m</sup>** error de la media
- **E<sup>s</sup>** Error especificado de una sola medición
- **e<sup>x</sup>** Error estándar en la coordenada x
- **e<sup>y</sup>** Error estándar en la coordenada y
- **e<sup>z</sup>** Error estándar en la coordenada z
- **m** Valor medido
- **MPE** Error más probable
- **MPV** Valor más probable
- **nobs** Número de observaciones
- **PE<sup>m</sup>** Probable medio de error
- **PE<sup>s</sup>** Error probable en una sola medición
- **r** error residual
- **R<sup>x</sup>** Error relativo
- **ƩV<sup>2</sup>** Suma del cuadrado de la variación residual
- **ƩW** Suma de ponderación
- **ƩWV<sup>2</sup>** Suma de la variación residual ponderada
- **Σx**<sub>i</sub> Suma de valores observados
- **V** Variación Residual
- **w<sup>i</sup>** ponderación
- **x** Valor observado

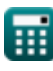

**Theory of Errors Formulas...** 9/11

- **X** Verdadero valor
- **x<sup>i</sup>** Cantidad medida
- **εx** verdadero error
- **σ** Desviación Estándar
- **σnw** Error estándar de la media
- **σ<sup>w</sup>** Desviación estándar ponderada
- **σ <sup>2</sup>** Diferencia
- **ΣE** Suma de errores de observaciones

# **Constantes, funciones, medidas utilizadas**

- Función: **add**, add *Summation operator add(a1,a2,a3,...,an)*
- Función: **sqrt**, sqrt(Number) *Square root function*

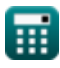

### **Consulte otras listas de fórmulas**

- **Fotogrametría y topografía de estadios Fórmulas**
- **Topografía con brújula Fórmulas**
- **Curvas Fórmulas**
- **Medición de distancia electromagnética Fórmulas**
- **Medición de distancia con cintas Fórmulas**
- **Teoría de los errores Fórmulas**
- **Curvas de transición Fórmulas**
- **Atravesar Fórmulas**
- **Control vertical Fórmulas**
- **Curvas Verticales Fórmulas**

¡Siéntete libre de COMPARTIR este documento con tus amigos!

### **PDF Disponible en**

[English](https://www.calculatoratoz.com/PDF/Nodes/1002/Theory-of-errors-Formulas_en.PDF) [Spanish](https://www.calculatoratoz.com/PDF/Nodes/1002/Theory-of-errors-Formulas_es.PDF) [French](https://www.calculatoratoz.com/PDF/Nodes/1002/Theory-of-errors-Formulas_fr.PDF) [German](https://www.calculatoratoz.com/PDF/Nodes/1002/Theory-of-errors-Formulas_de.PDF) [Russian](https://www.calculatoratoz.com/PDF/Nodes/1002/Theory-of-errors-Formulas_ru.PDF) [Italian](https://www.calculatoratoz.com/PDF/Nodes/1002/Theory-of-errors-Formulas_it.PDF) [Portuguese](https://www.calculatoratoz.com/PDF/Nodes/1002/Theory-of-errors-Formulas_pt.PDF) [Polish](https://www.calculatoratoz.com/PDF/Nodes/1002/Theory-of-errors-Formulas_pl.PDF) [Dutch](https://www.calculatoratoz.com/PDF/Nodes/1002/Theory-of-errors-Formulas_nl.PDF)

*8/31/2023 | 9:42:21 PM UTC [Por favor, deje sus comentarios aquí...](https://docs.google.com/forms/d/e/1FAIpQLSf4b4wDgl-KBPJGChMJCxFlqrHvFdmw4Z8WHDP7MoWEdk8QOw/viewform?usp=pp_url&entry.1491156970=Teor%C3%ADa%20de%20los%20errores%20F%C3%B3rmulas)*